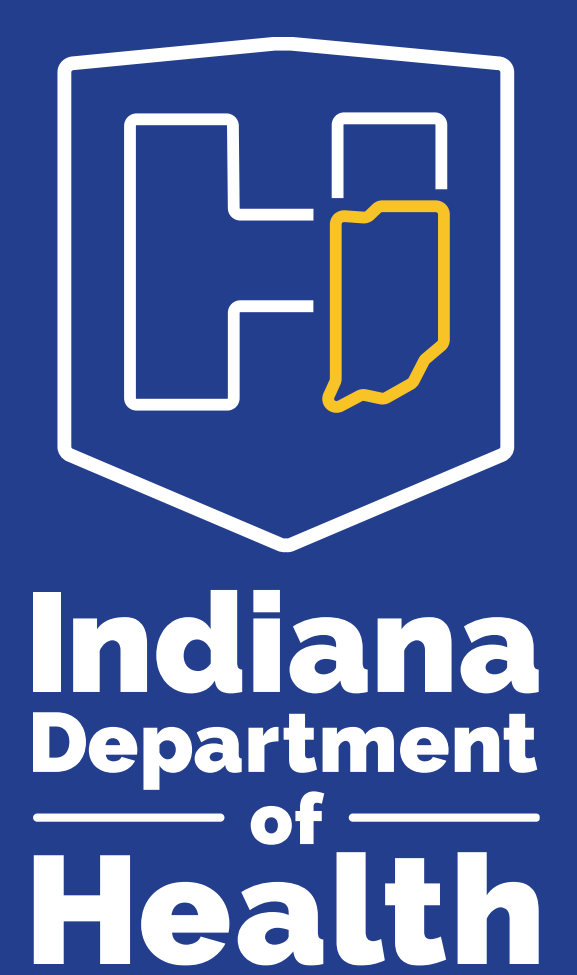

#### **Probabilistic Record Linkage with Splink**

Matt Simmons Office of Data & Analytics

5/29/2024

#### OUR MISSION:

**To promote, protect, and improve the health and safety of all Hoosiers.**

#### OUR VISION:

**Every Hoosier reaches optimal health regardless of where they live, learn, work, or play.**

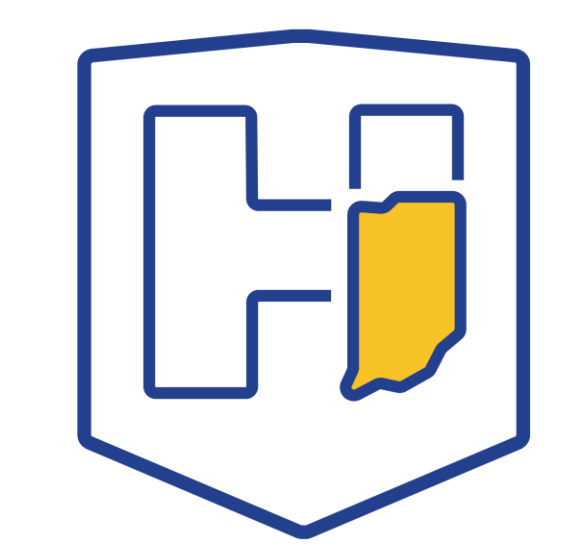

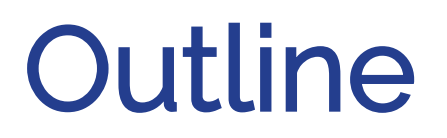

Goals – record linkage techniques, probabilistic math, splink demo

- 1. Motivation
- 2. Entity Resolution Techniques
- 3. splink
- 4. Validation
- 5. Next Steps
- 6. Questions/Discussion

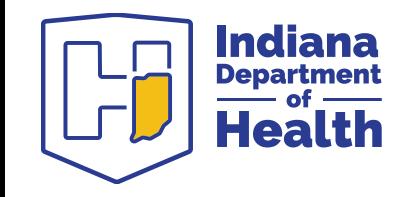

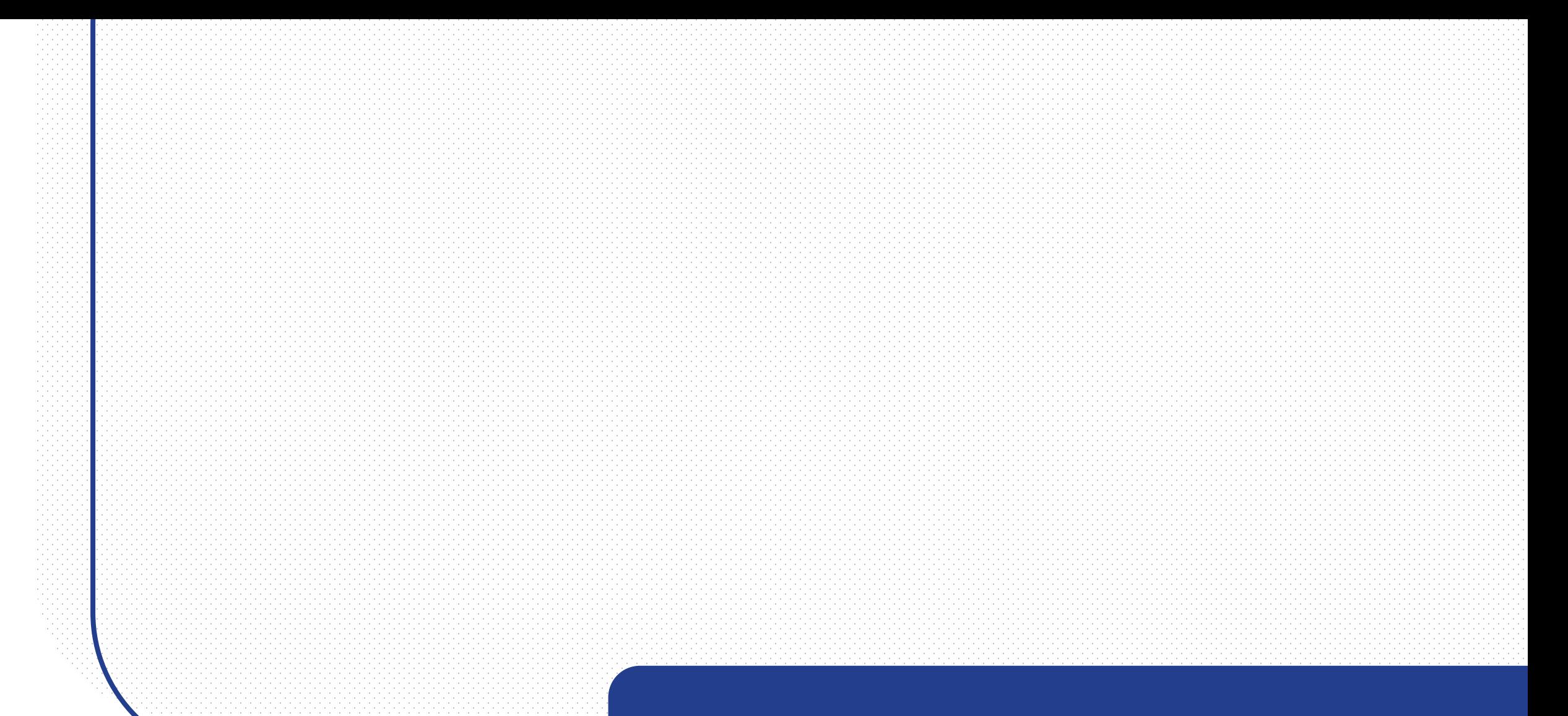

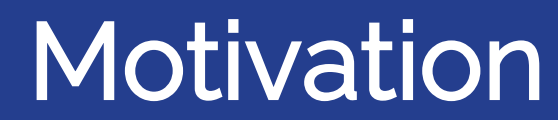

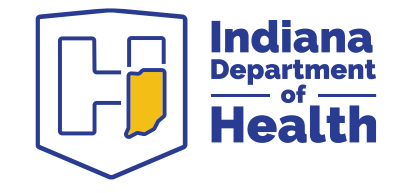

# Why does this matter?

- Clinical and public health continuity of care
- Holistic patient view and reduction of bias
- Novel insights
- IDOH COVID cases and vaccinations

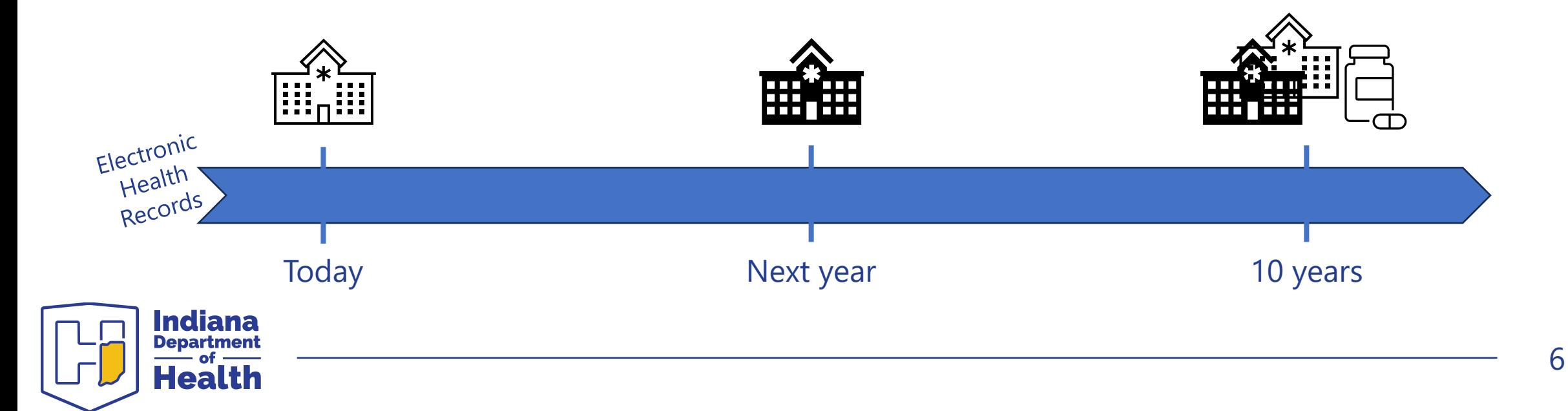

## Patient Entity Deduplication

In the simplest use case of patient entity data, how would this dataset be de-duplicated?

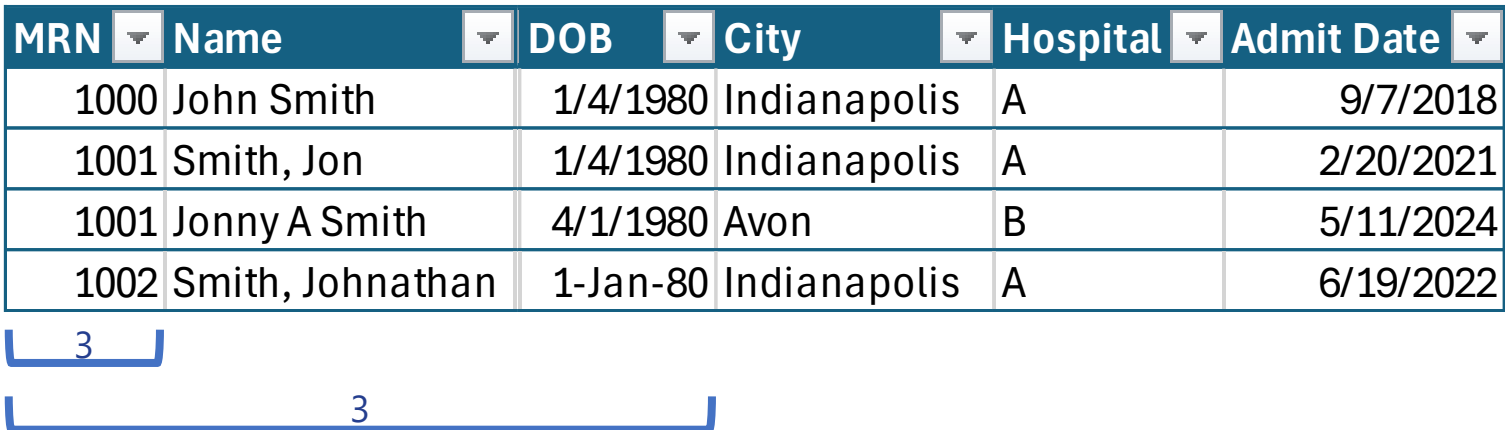

4…?

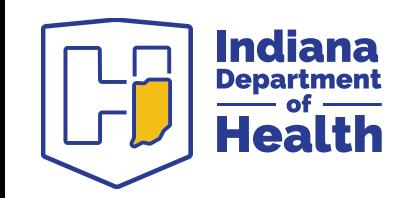

### Availability of Identifiers

#### From Intermountain's 6.6M record Master Patient Index (MPI) database

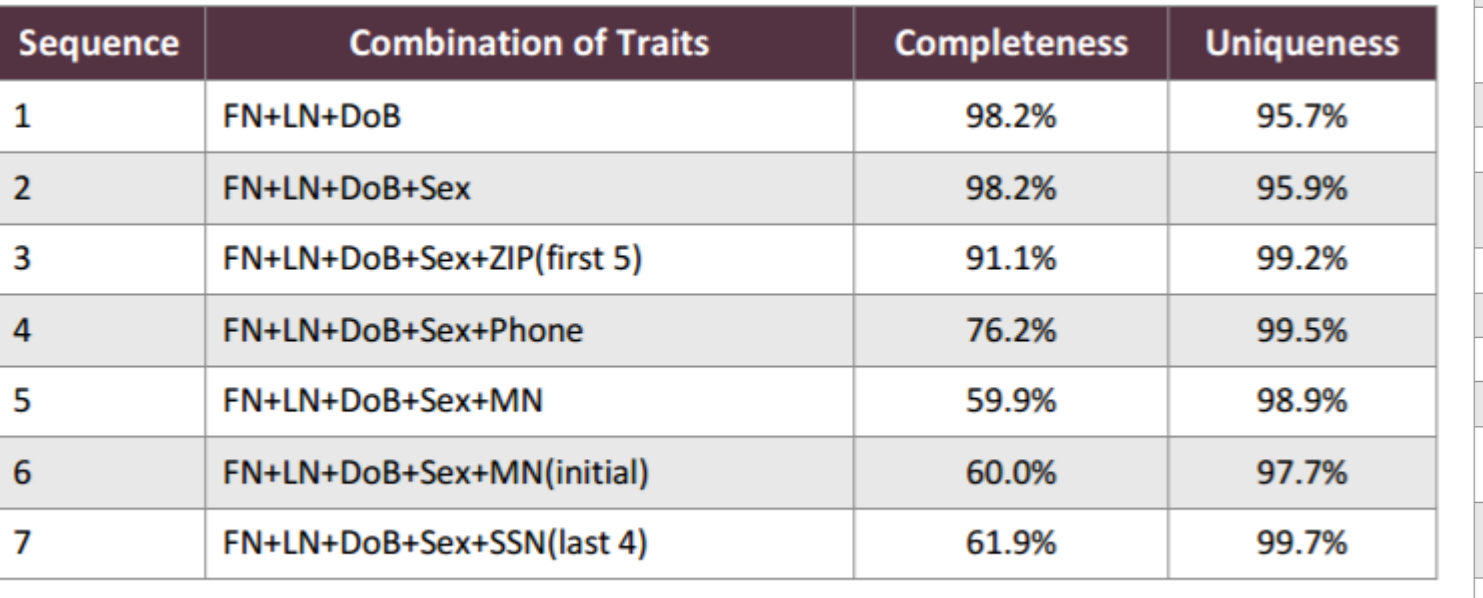

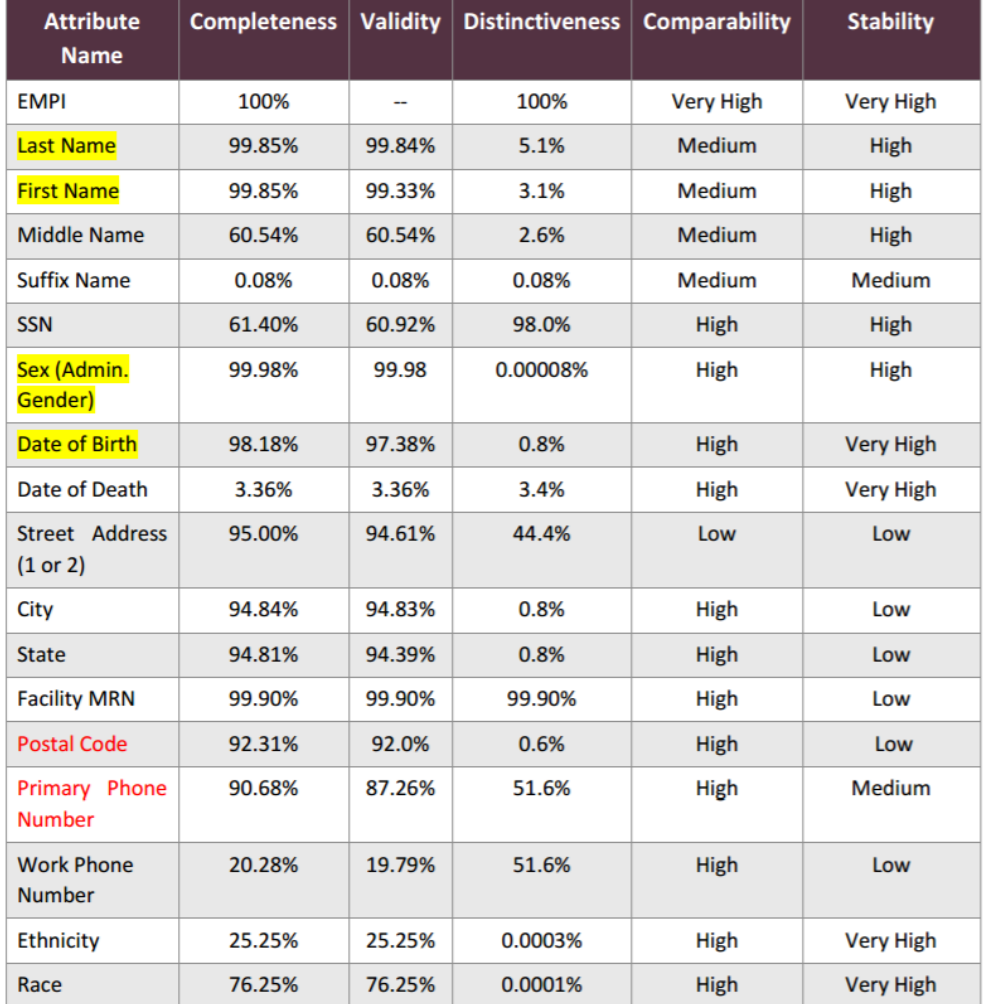

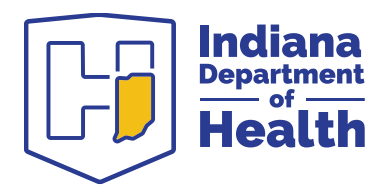

<https://sequoiaproject.org/wp-content/uploads/2015/11/The-Sequoia-Project-Framework-for-Patient-Identity-Management.pdf>

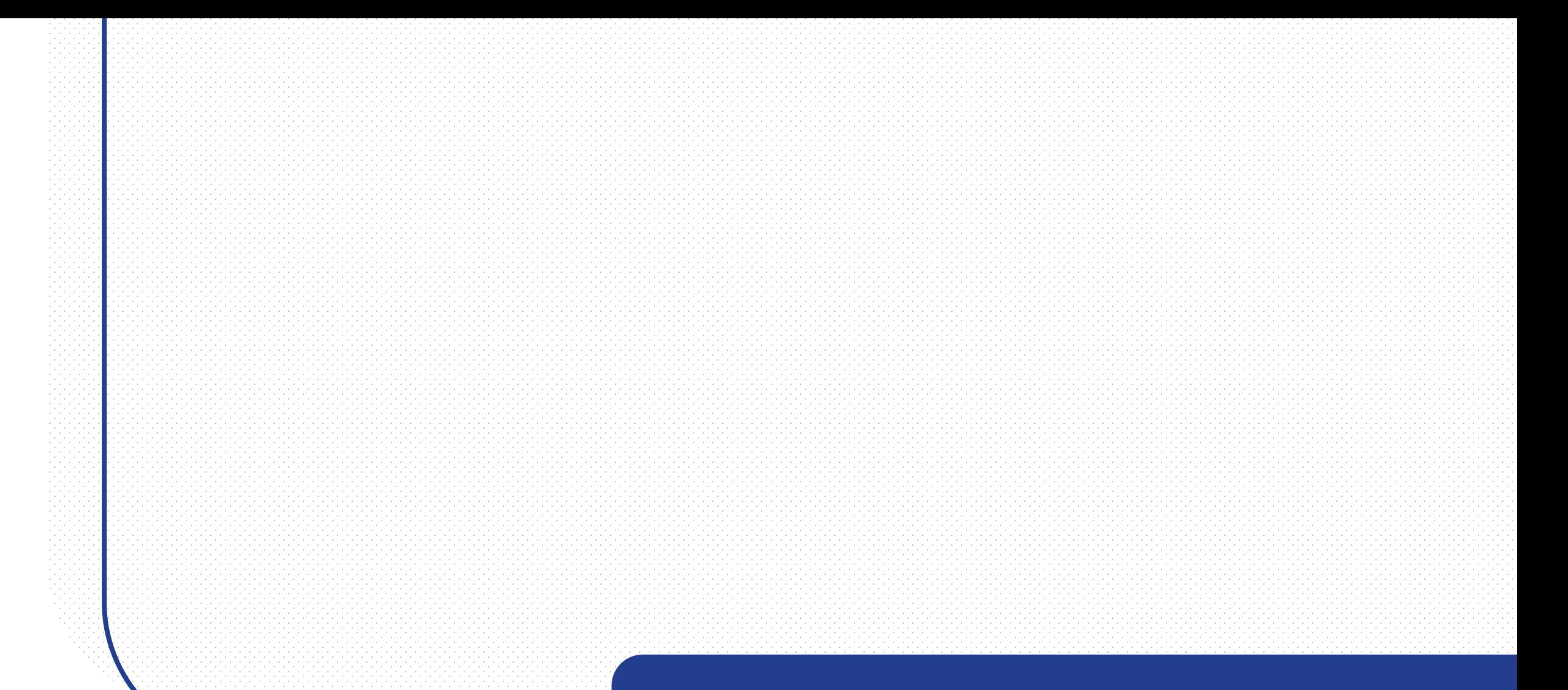

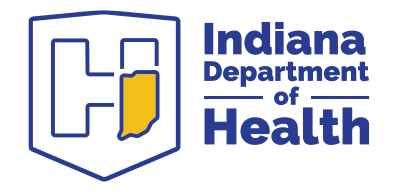

#### Entity Resolution

# Deduplication/Linking Techniques

Deterministic – an exact key-value matching using one or more fields

- $MRN == MRN$
- $(MRN == MRN)$  &  $(Name == Name)$  &  $(DOB == DOB)$
- concat(Name +  $DOB$ ) == concat(Name +  $DOB$ )

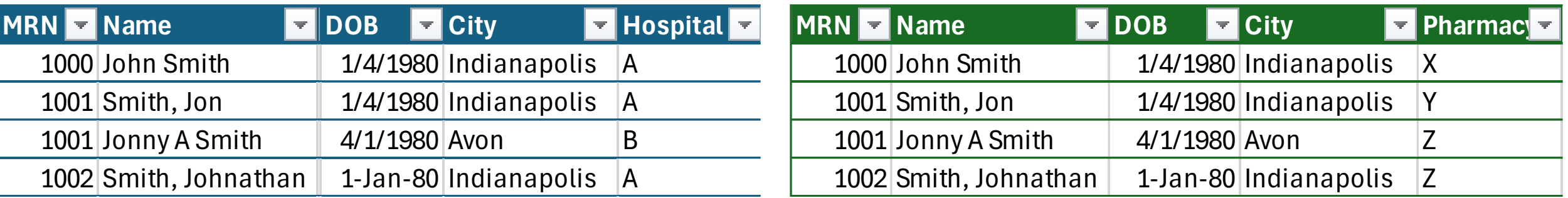

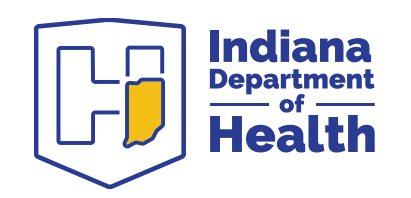

# Deduplication/Linking Techniques

Fuzzy – measures the number of primitive edits needed to make one string match another, and uses that score to approximate the probability of a match

- e.g. spell check, Google searches
- Jon  $\rightarrow$  Jonny = Jon <u>n</u>  $y \rightarrow 2$  additions

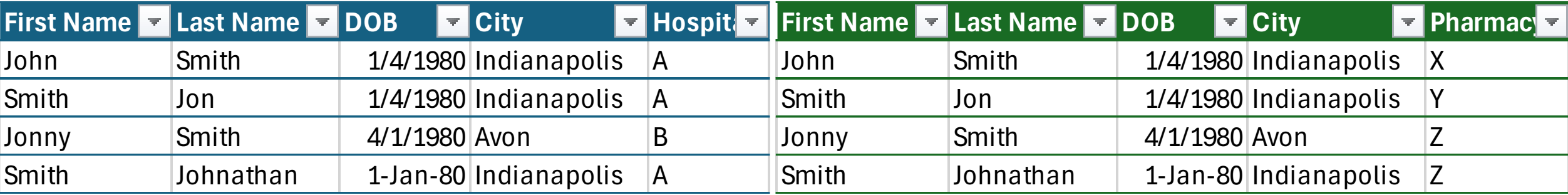

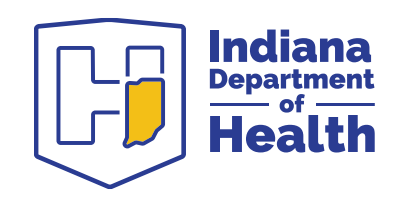

# String Comparison Algorithms

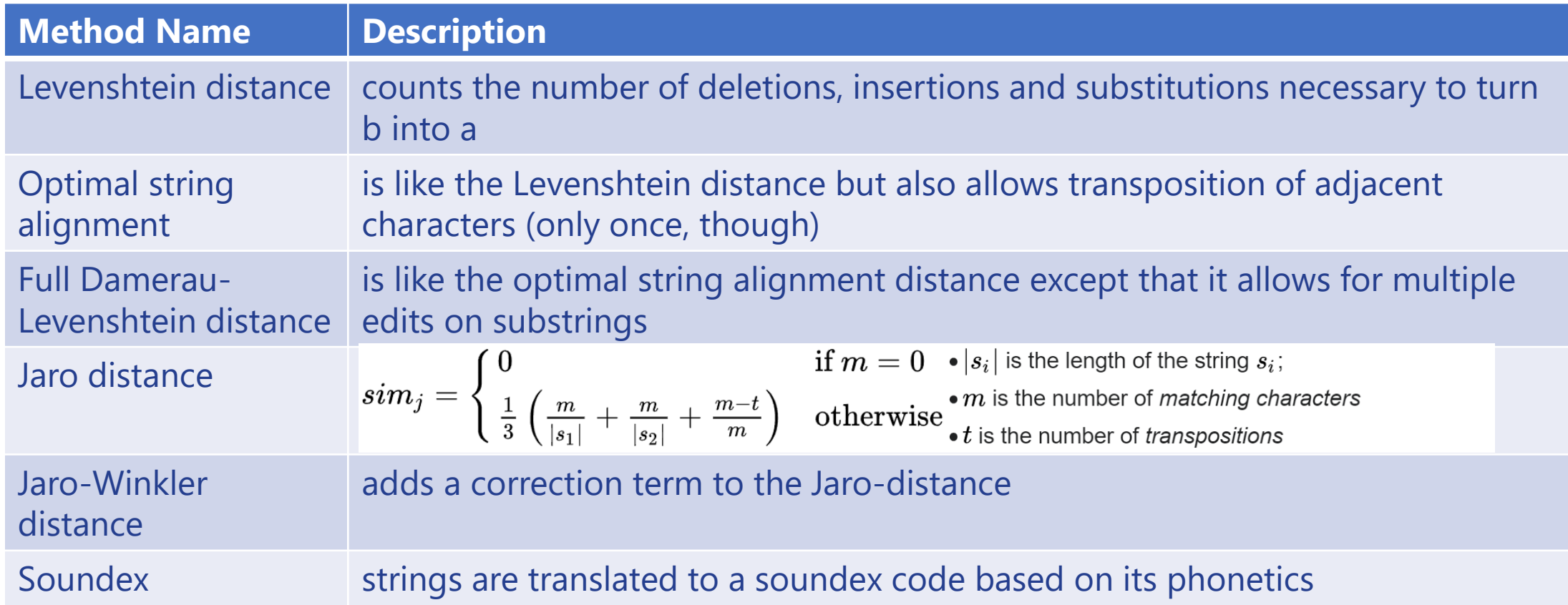

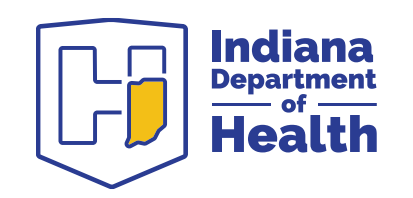

# Deduplication/Linking Techniques

 $Pr(\textsf{Match}\mid \textsf{Observation}) = \frac{2^{\log_2\left(\frac{\lambda}{1-\lambda}\right)+\log_2\left(\prod_i^{\textsf{features}} \frac{m_i}{u_i}\right)}}{1+2^{\log_2\left(\frac{\lambda}{1-\lambda}\right)+\log_2\left(\prod_i^{\textsf{features}} \frac{m_i}{u_i}\right)}}$ 

Probabilistic – uses a probability model to calculate match weights, which are then used to determine the probability of a match

$$
= \frac{\left(\frac{\lambda}{1-\lambda}\right)\prod_{i}^{\text{features}}\frac{m_i}{u_i}}{1+\left(\frac{\lambda}{1-\lambda}\right)\prod_{i}^{\text{features}}\frac{m_i}{u_i}}
$$

$$
= 1 - \left[1 + \left(\frac{\lambda}{1-\lambda}\right) \prod_{i}^{\text{features}} \frac{m_i}{u_i}\right]^{-1}
$$

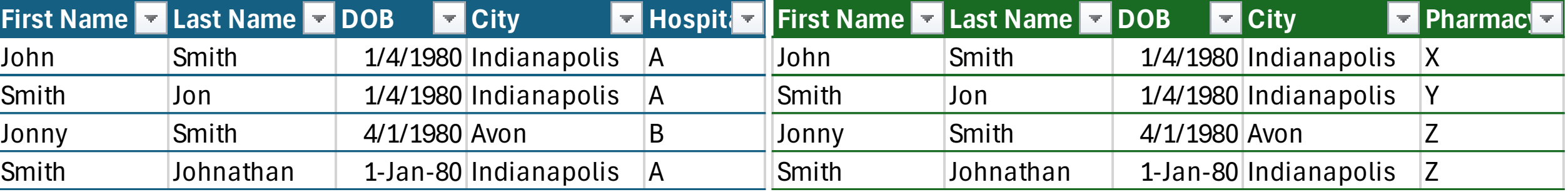

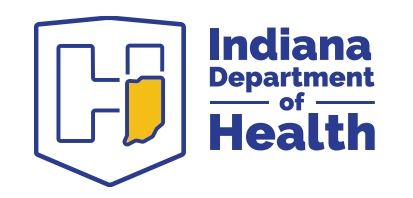

# Technique Summary

- Deterministic is not robust enough, fuzzy is too cumbersome, and probabilistic is too unapproachable
- Need a simple, portable, and scalable record linkage framework to do the best matching with the least amount of effort
- Grassroots development, enterprise software, or adopt existing library

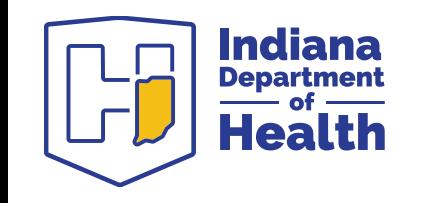

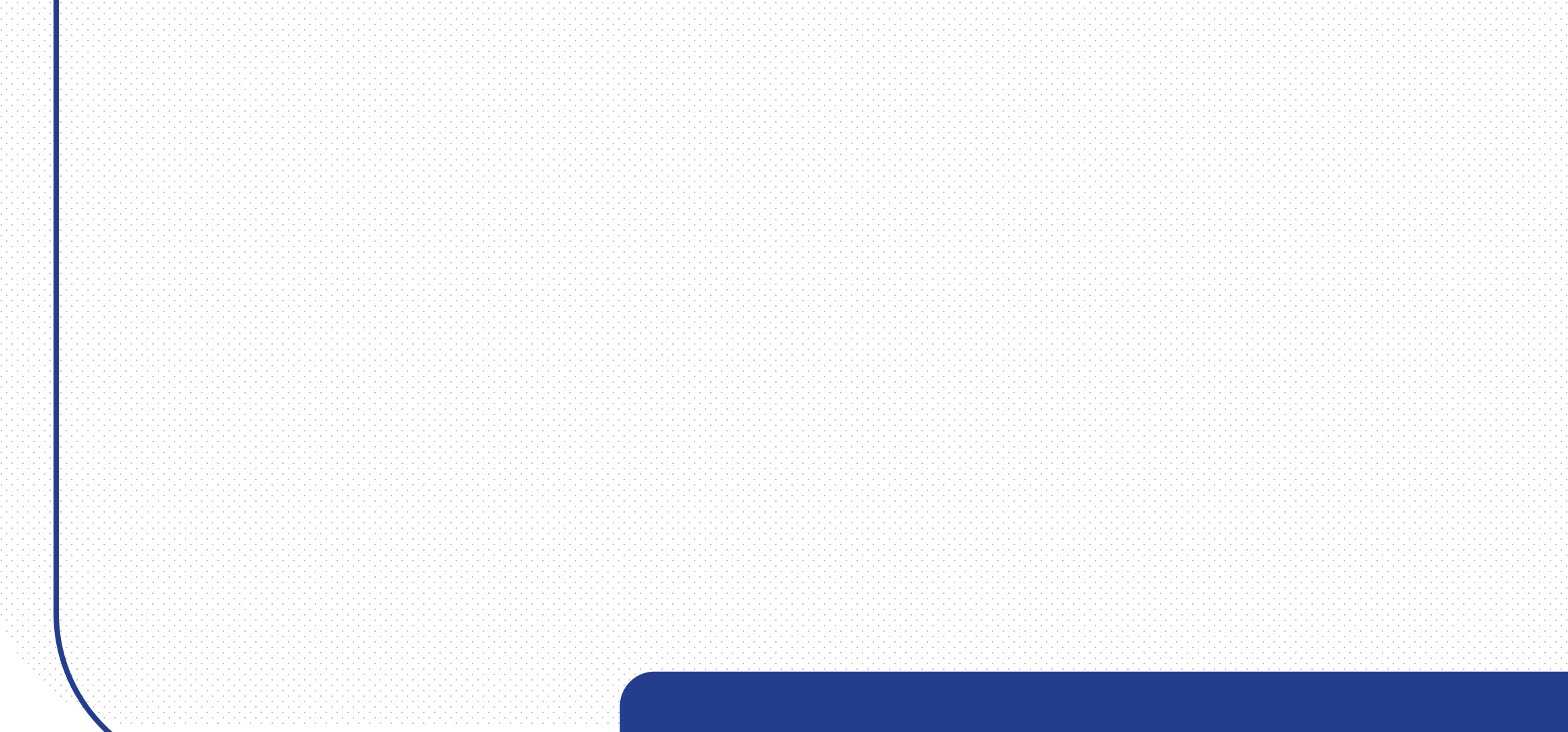

**Indiana**<br>**Department**<br>**Health** 

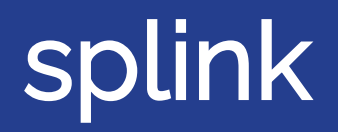

# What is splink?

#### Fast, accurate and scalable probabilistic data linkage

Splink is a Python package for probabilistic record linkage (entity resolution) that allows you to deduplicate and link records from datasets that lack unique identifiers.

#### Key Features

 $\rightarrow$  Speed: Capable of linking a million records on a laptop in around a minute.

G Accuracy: Support for term frequency adjustments and user-defined fuzzy matching logic.

Scalability: Execute linkage in Python (using DuckDB) or big-data backends like AWS Athena or Spark for 100+ million records.

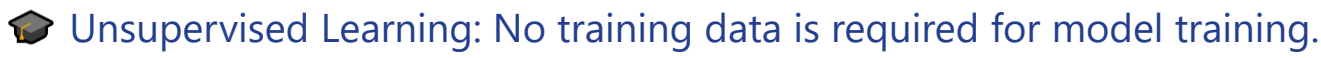

**I**. I Interactive Outputs: A suite of interactive visualisations help users understand their model and diagnose problems.

Splink's linkage algorithm is based on Fellegi-Sunter's model of record linkage, with various customisations to improve accuracy.

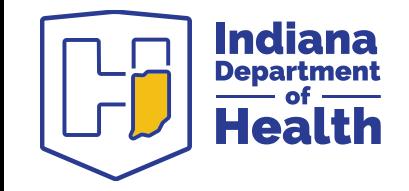

# **Theory**

Fellegi-Sunter model – most probabilistic RL applications are grounded in this Bayesian framework

- The features of the model are the matching fields that can uniquely identify the entity and are independent from one another
- Creates a Cartesian product of the observations to compute pairwise conditional probabilities to estimate the model parameters
- Model is run with the estimated parameters, and weights of each feature are summed to calculate  $p$  for each matching pair

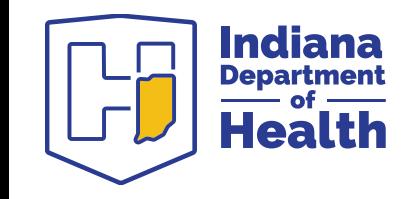

## **Workflow**

Splink combines the flexibility of **DIY** with the simplicity of pre-built object-oriented methods

- Provides many high-level methods to set up the model, but there is no UI/application element. Everything is done in Python
- Script workflow:
	- **1. Import, clean and standardize** your data (esp. the model features)
	- **2. Blocking rules list** (to avoid an *m x n* cardinality explosion)
		- When creating blocking rules, write them with this in mind: "only bother matching candidate pairs if one of these is true"
	- **3. Settings dict** (details of how the features interact)
	- 4. Initialize model with backend and parameter estimation  $\mu$ ,  $m$ ,  $u$
	- 5. Run model and generate predictions
	- 6. Validation/refinement (useful visuals to aid in this process)

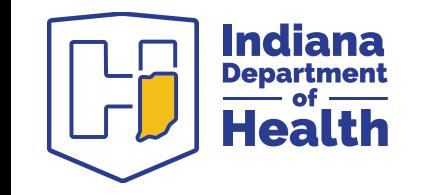

#### **Workflow**

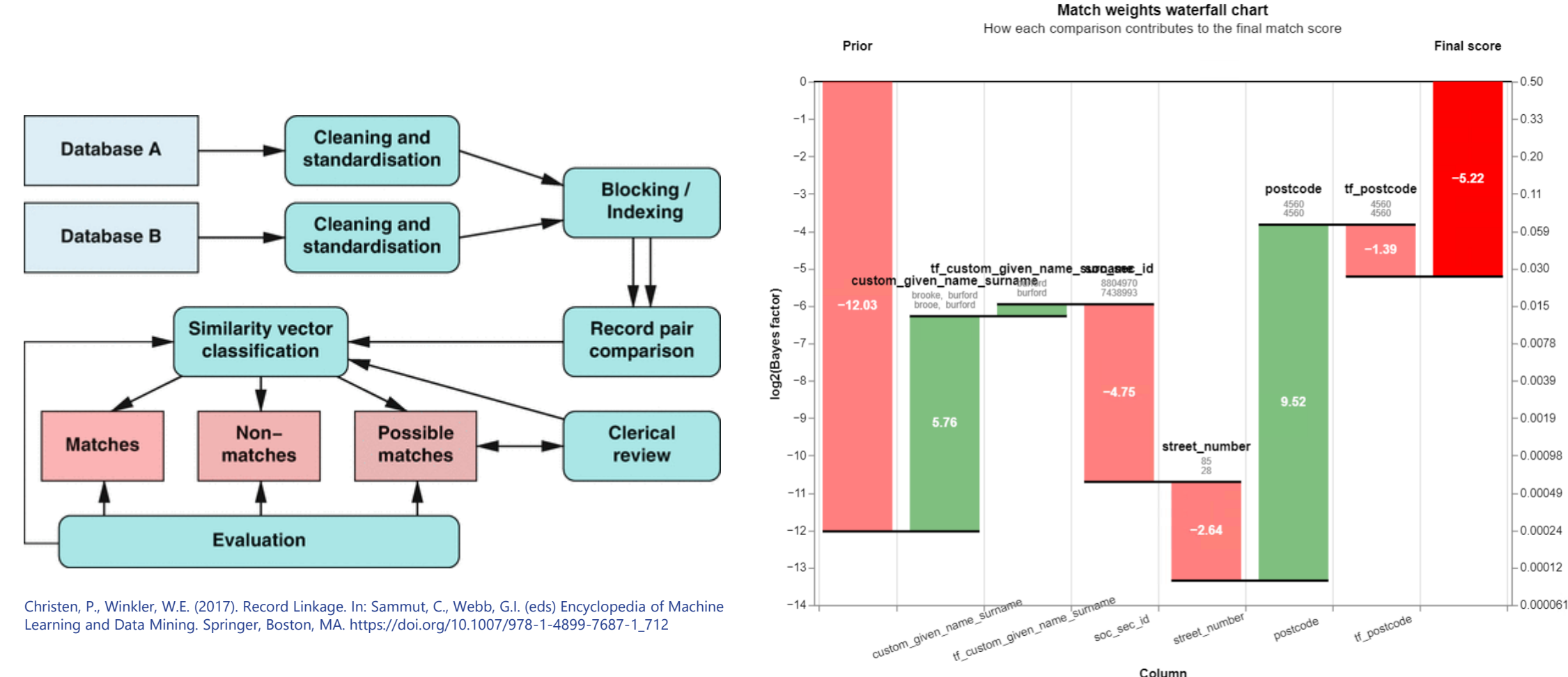

Christen, P., Winkler, W.E. (2017). Record Linkage. In: Sammut, C., Webb, G.I. (eds) Encyclopedia of Machine Learning and Data Mining. Springer, Boston, MA. https://doi.org/10.1007/978-1-4899-7687-1\_712

Column

tf\_postcode

postcode

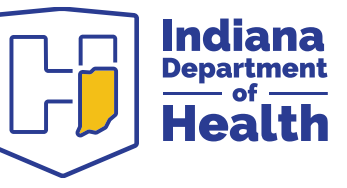

Probability

#### Estimating Model Parameters

…we'll talk about it later

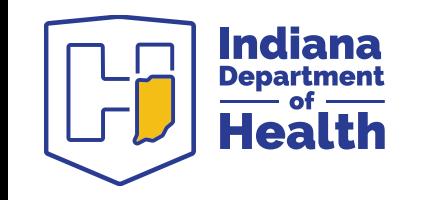

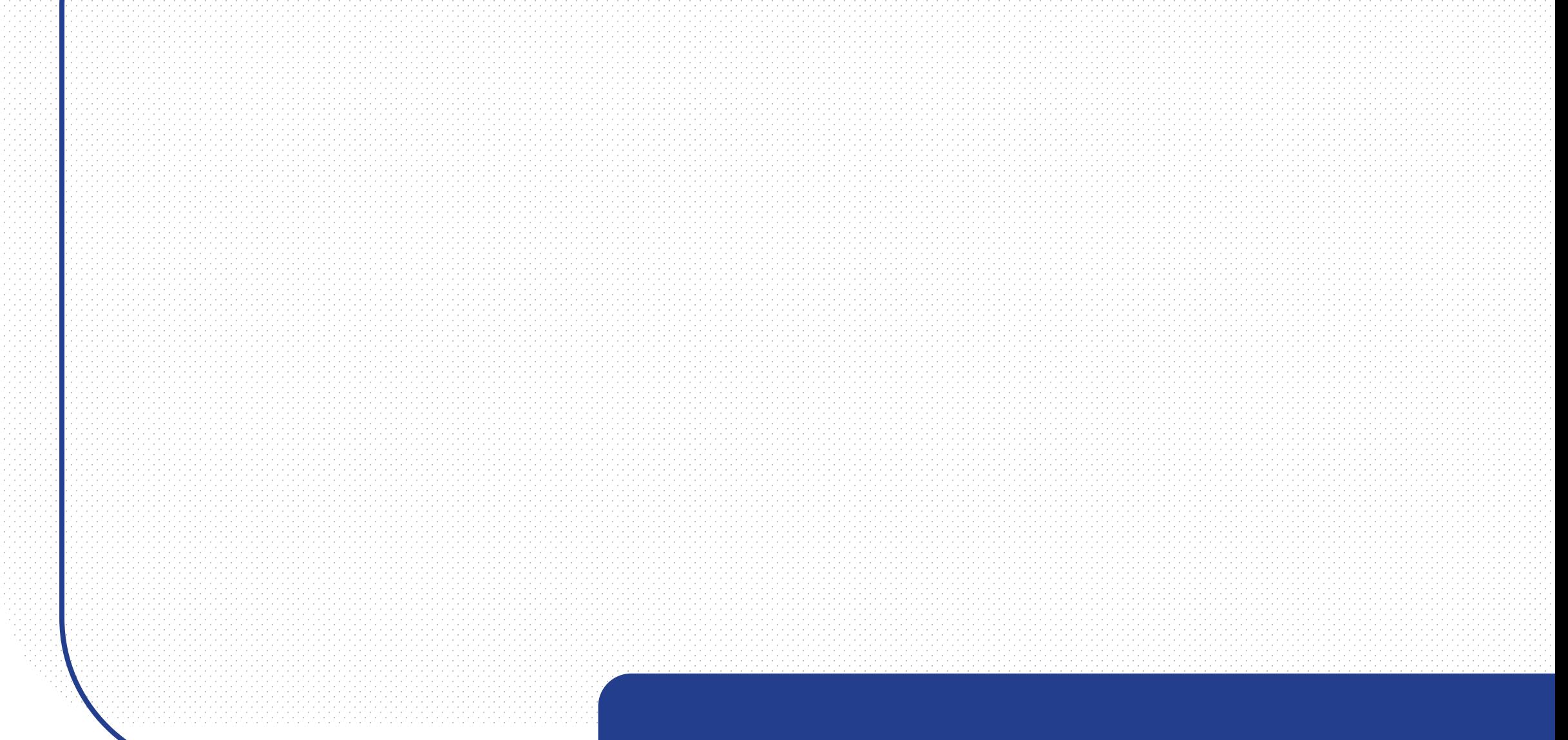

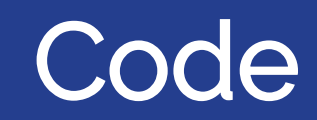

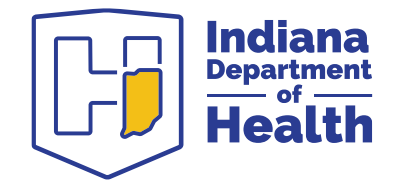

#### febrl

- Freely Extensible Biomedical Record Linkage
- Probabilistic RL project (no longer being developed)
- Also published a series of synthetic datasets used to validate RL algorithms
	- febrl4 "Generated as one data set with 10000 records (5000 originals and 5000 duplicates, with one duplicate per original), the originals have been split from the duplicates, into dataset4a.csv (containing the 5000 original records) and dataset4b.csv (containing the 5000 duplicate records) These two data sets can be used for testing linkage procedures."

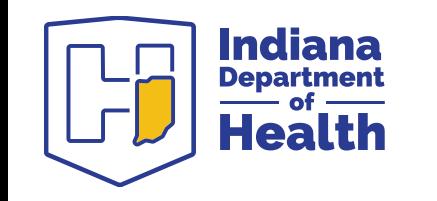

# Blocking Rules

"only bother matching candidate pairs if one of these is true"

blocking rules =  $\Gamma$ block\_on("given\_name", "surname"), # A blocking rule can also be an aribtrary SQL expression "l.given name =  $r$ .surname and l.surname =  $r$ .given name", block on("date of birth"), block on("soc sec id"), block on("state", "address 1"), block\_on("street\_number", "address\_1"), block on("postcode"),

5000 (febrl4a) \* 5000 (febrl4b) = 25,000,000 comparisons

Σ(comparisons generated by blocking rules)  $= 55,314$ = 99.8% comparison reduction!

#### Count of Additional Comparisons Generated by Each Blocking Rule

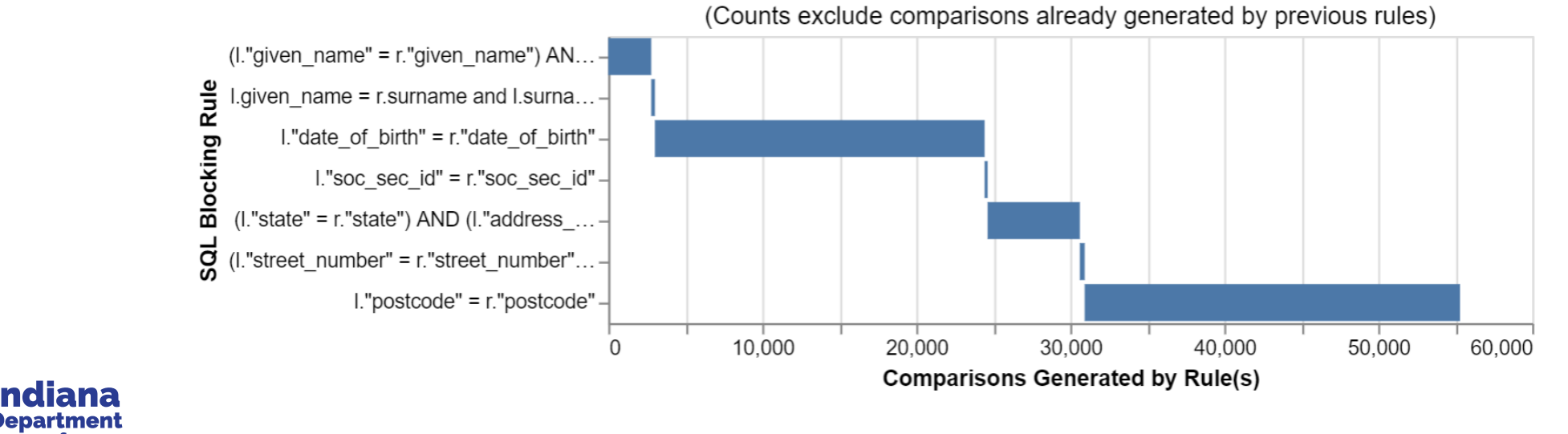

# **Settings**

- Basic settings
- Blocking rules
- Comparisons
- Supplemental fields

**Initialize** linker objectIndiana

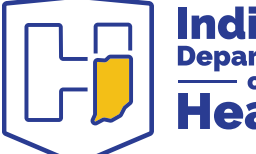

```
the detailed model considers more columns, using the information we saw in the exploratory phase
# we also include further comparison levels to account for typos and other differences
detailed model settings = SettingsCreator(
    unique id column name="rec id",
    link type="link only",
    blocking rules to generate predictions=blocking rules,
    comparisons=[
        ctl.NameComparison("given_name").configure(term_frequency_adjustments=True),
        ctl.NameComparison("surname").configure(term frequency adjustments=True),
        ctl.DateComparison(
            "date_of_birth",
            input_is_string=True,
            datetime format="%Y%m%d",
            invalid dates as null=True,
            datetime metrics=["month", "year", "year"],
            datetime thresholds=[1, 1, 10],
        ),
        cl.DamerauLevenshteinAtThresholds("soc_sec_id", [1, 2]),
        cl.ExactMatch("street_number").configure(term_frequency_adjustments=True),
        cl.DamerauLevenshteinAtThresholds("postcode", [1, 2]).configure(
            term frequency adjustments=True
        , (
        # we don't consider further location columns as they will be strongly correlated with postcode
    ر ل
    retain_intermediate_calculation_columns=True,
```
linker\_detailed = Linker(dfs, detailed\_model\_settings, database\_api=DuckDBAPI())

#### Model Parameters

- 1.  $\lambda$  the prior probability that any two records match i.e. null case
	- $\lambda = Pr(Records match)$
	- Assuming no other knowledge of the data, how likely is a match?
	- Estimate it to be 1/5000, or let splink estimate it (by telling it you think 80% of the matches are true positives)
- 2.  $u -$  probability of a given observation given the records are **not** a match
	- $u = Pr(Observation | Records do not match)$
	- Works by sampling random pairs and calculating the distribution of the comparisons, using  $\lambda$
	- The  $u$  probability is a measure of coincidence/cardinality e.g. the chance of having the same last name as a random person is small
- $3.$   $m$  probability of a given observation given the records are a match
	- $m = Pr(Observation | Records match)$
	- Without training data or a unique ID (e.g. SSN),  $m$  must be estimated using an expectation maximization algorithm for all comparisons
	- The  $m$  probability is largely a measure of data quality/reliability if a feature (e.g. DOB) is poorly collected, it may only match exactly for 50% of true matches

session dob = linker detailed.estimate parameters using expectation maximisation block\_on("date\_of\_birth"), estimate\_without\_term\_frequencies=True

session\_pc = linker\_detailed.estimate\_parameters\_using\_expectation\_maximisation( block\_on("postcode"), estimate\_without\_term\_frequencies=True

 $deterministic rules =  $\lceil$$ 

block\_on("soc\_sec\_id"), block on("given name", "surname", "date of birth"),

linker detailed.estimate probability two random records match deterministic rules, recall=0.8

INFO:splink.linker:Probability two random records match is estimated to be 0.000239.

We generally recommend setting max pairs higher (e.g. 1e7 or more) But this will run faster for the purpose of this demo linker\_detailed.estimate\_u\_using\_random\_sampling(max\_pairs=1e6)

WARNING:splink.linker:You are using the default value for `max pairs`, which INFO: splink.estimate u:----- Estimating u probabilities using random sampling

INFO: splink.m u records to parameters: u probability not trained for date of b INFO: splink.m\_u\_records\_to\_parameters:u probability not trained for date\_of\_b INFO: splink.m u records to parameters: u probability not trained for date of b INFO: splink.estimate u:

Estimated u probabilities using random sampling

INFO: splink.settings:

- Your model is not yet fully trained. Missing estimates for:
	- given name (no m values are trained).
	- surname (no m values are trained).
	- date of birth (some u values are not trained, no m values are trained)
	- soc sec id (no m values are trained).
	- street number (no m values are trained).
	- postcode (no m values are trained).

25

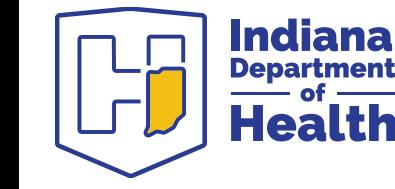

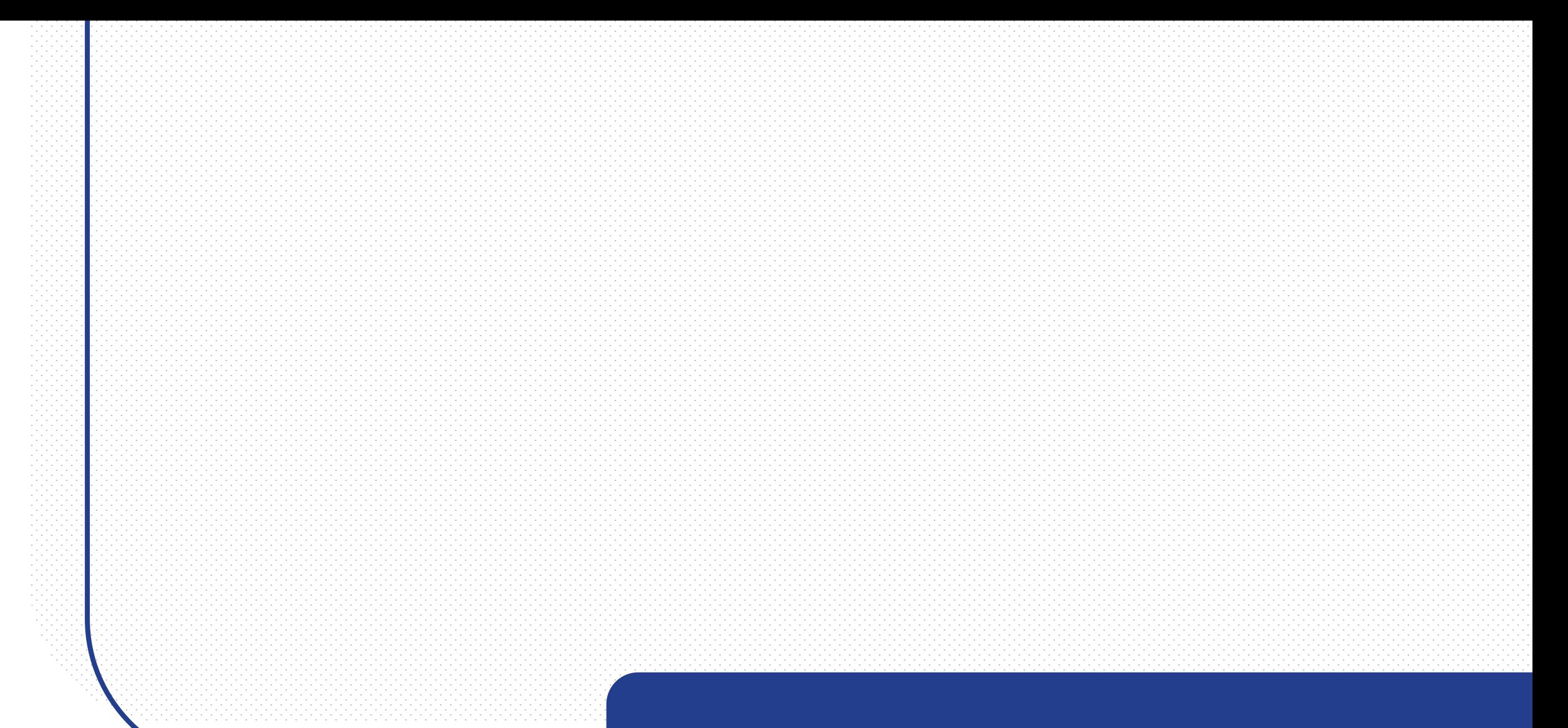

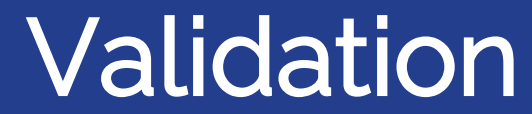

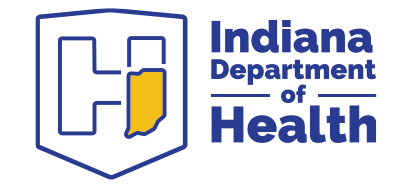

# Match Probability

$$
I = log_2(\frac{\lambda}{1-\lambda}) + log_2\frac{m}{u}
$$
  
\n
$$
= M_{prior} + M_{features}
$$
  
\n
$$
= M_{prior}
$$
  
\n
$$
= M_{position}
$$
  
\n
$$
= 800
$$
  
\n
$$
= 1.0
$$
  
\n
$$
= 1.08
$$
  
\n
$$
= 1.08
$$
  
\n
$$
= 1.08
$$
  
\n
$$
= 1.08
$$
  
\n
$$
= 1.08
$$
  
\n
$$
= 1.08
$$
  
\n
$$
= 1.08
$$
  
\n
$$
= 1.08
$$
  
\n
$$
= 1.08
$$
  
\n
$$
= 1.08
$$
  
\n
$$
= 1.08
$$
  
\n
$$
= 1.08
$$
  
\n
$$
= 1.08
$$
  
\n
$$
= 1.08
$$
  
\n
$$
= 1.08
$$
  
\n
$$
= 1.08
$$
  
\n
$$
= 1.08
$$
  
\n
$$
= 1.08
$$
  
\n
$$
= 1.08
$$
  
\n
$$
= 1.08
$$
  
\n
$$
= 1.08
$$
  
\n
$$
= 1.08
$$
  
\n
$$
= 1.08
$$
  
\n
$$
= 1.08
$$
  
\n
$$
= 1.08
$$
  
\n
$$
= 1.08
$$
  
\n
$$
= 1.08
$$
  
\n
$$
= 1.08
$$
  
\n
$$
= 1.08
$$
  
\n
$$
= 1.08
$$
  
\n
$$
= 1.08
$$
  
\n
$$
= 1.08
$$
  
\n
$$
= 1.08
$$
  
\n
$$
= 1.08
$$
  
\n
$$
= 1.08
$$
  
\n
$$
= 1.08
$$

$$
match weight M = log_2 \left(\frac{\lambda}{1 - \lambda}\right) + log_2 \frac{m}{u}
$$

$$
M_{obs} = M_{prior} + M_{features}
$$

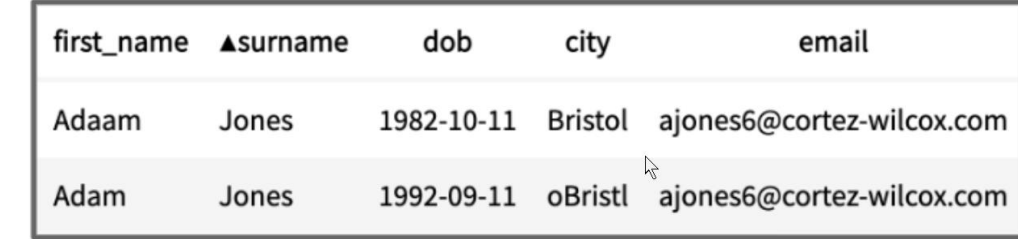

$$
Pr(Match | Observation) = \frac{2^{M_{obs}}}{1 + 2^{M_{ob}}}
$$

27

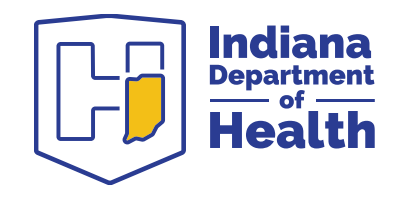

 $\boxed{1}$ 

# Generating Predictions

 $records_to_value = 3$ linker\_detailed.waterfall\_chart(

df\_true\_links.head(records\_to\_view).to\_dict(orient="records")

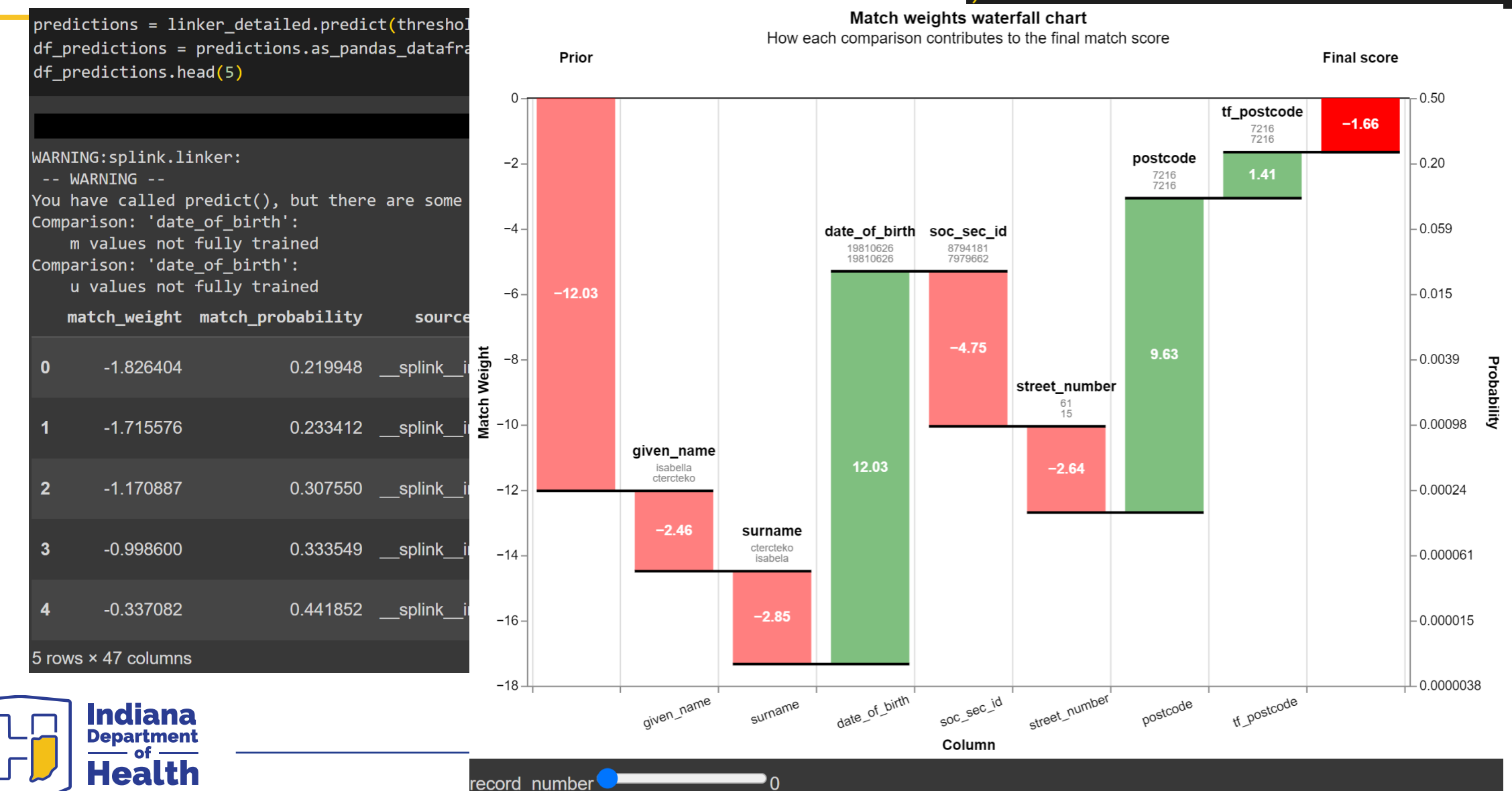

28

### Model Iterations

Of the 5000 matching pairs:

- A deterministic match on first-last-DOB = 44%
- A fuzzy match on  $first-last-DOB = 69.2\%$  (p  $\sim .9$ )
- Basic splink settings using  $first-last-DOB = 72.2\%$  (p = .9)
- Advanced splink settings using first-last-DOB and address = 95.5% (p = .99)
- Optimized splink settings using first-last-DOB, SSN, and address =  $99% (p = .99)$

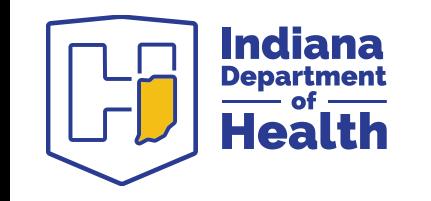

### **Summary**

Indiana Department<br>—— of **Health** 

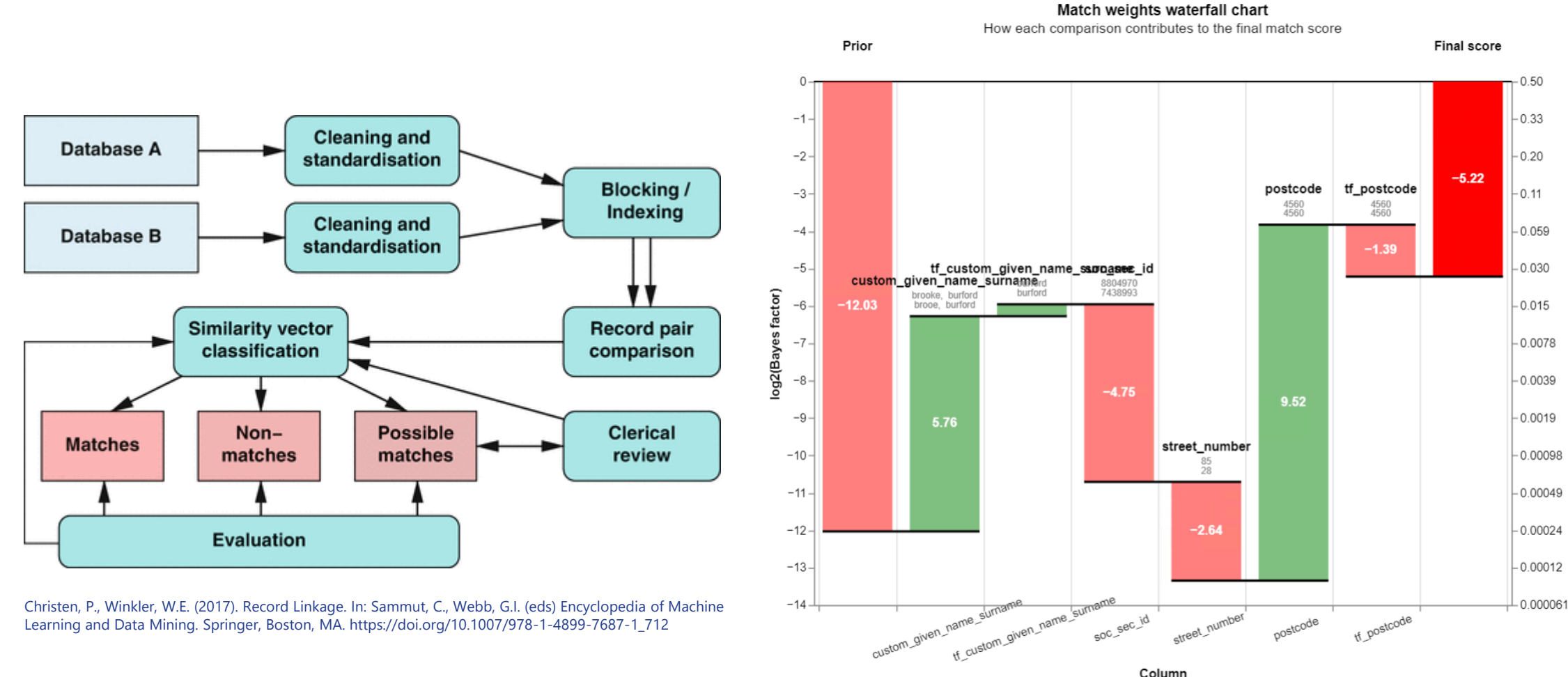

Christen, P., Winkler, W.E. (2017). Record Linkage. In: Sammut, C., Webb, G.I. (eds) Encyclopedia of Machine Learning and Data Mining. Springer, Boston, MA. https://doi.org/10.1007/978-1-4899-7687-1\_712

30

postcode

Column

tf\_postcode

Probability

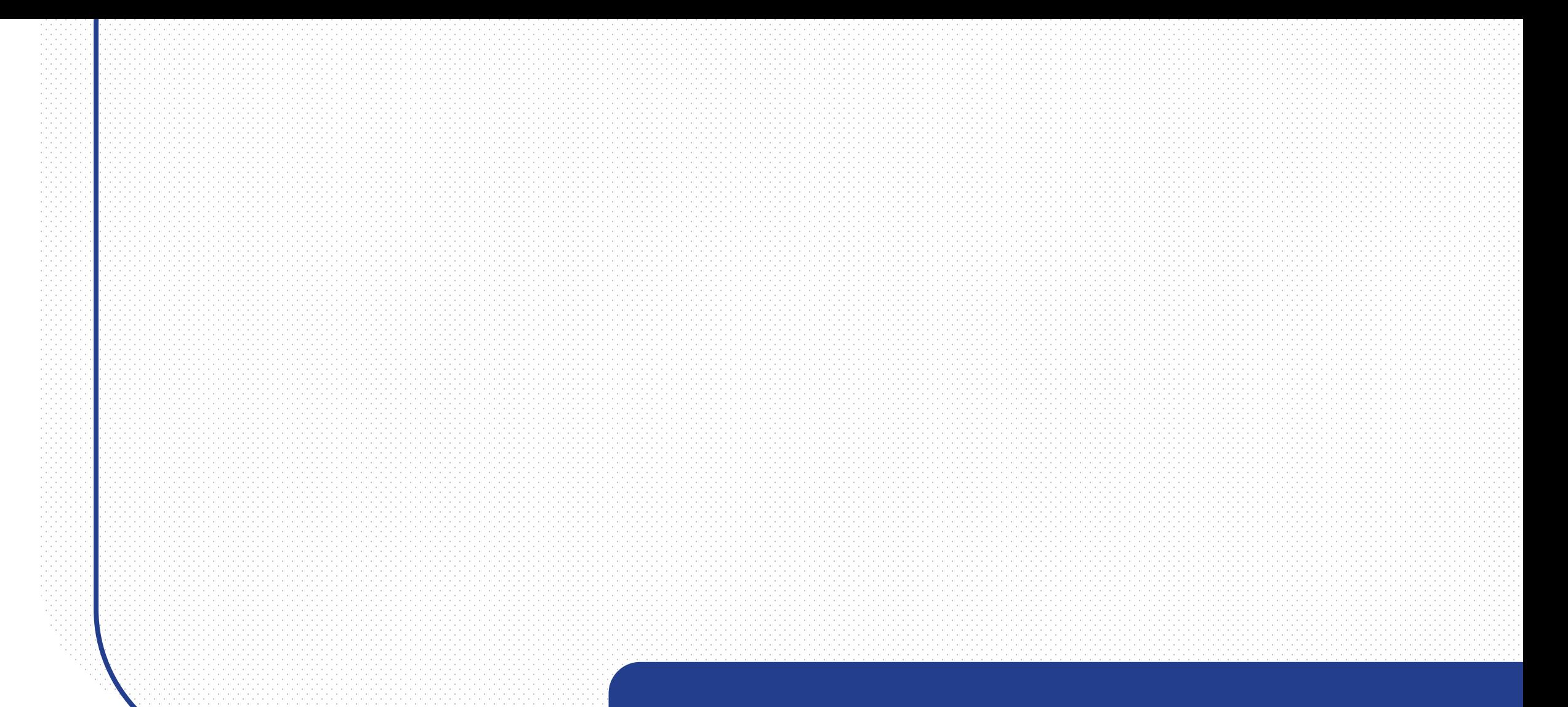

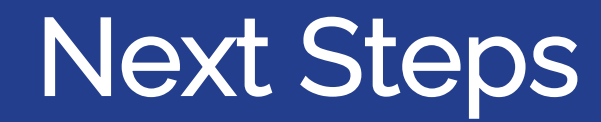

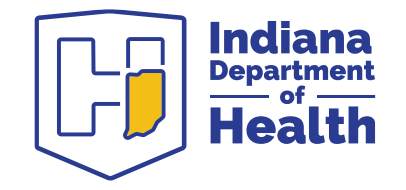

### Next Steps

- Additional validation against a large "golden" dataset
- PySpark/Databricks integration (perhaps ARC)
- Create and host boilerplates for wider agency use
- Master Patient Index (MPI)

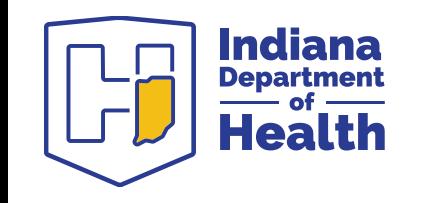

## Acknowledgements

- IDOH Data Science team
- MPH & Resultant
- Dan LaBar and Dan Holder
- Robin Linacre

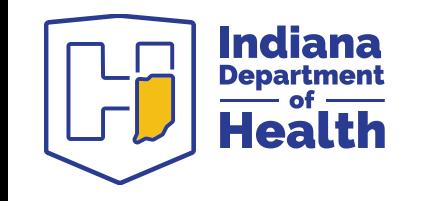

# Additional Resources

- Interactive browser notebook [https://colab.research.google.com/github/moj-analytical](https://colab.research.google.com/github/moj-analytical-services/splink/blob/splink4_dev/docs/demos/examples/duckdb/febrl4.ipynb)[services/splink/blob/splink4\\_dev/docs/demos/examples/duck](https://colab.research.google.com/github/moj-analytical-services/splink/blob/splink4_dev/docs/demos/examples/duckdb/febrl4.ipynb) [db/febrl4.ipynb](https://colab.research.google.com/github/moj-analytical-services/splink/blob/splink4_dev/docs/demos/examples/duckdb/febrl4.ipynb)
- <https://github.com/moj-analytical-services/splink> pip install splink (Python 3.8+)
- Tutorials [https://moj-analytical](https://moj-analytical-services.github.io/splink/demos/tutorials/00_Tutorial_Introduction.html)services.github.io/splink/demos/tutorials/00 Tutorial Introduct [ion.html](https://moj-analytical-services.github.io/splink/demos/tutorials/00_Tutorial_Introduction.html)

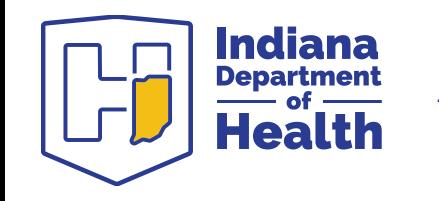

#### **Questions?**

CONTACT: Matt Simmons

msimmons@health.in.gov

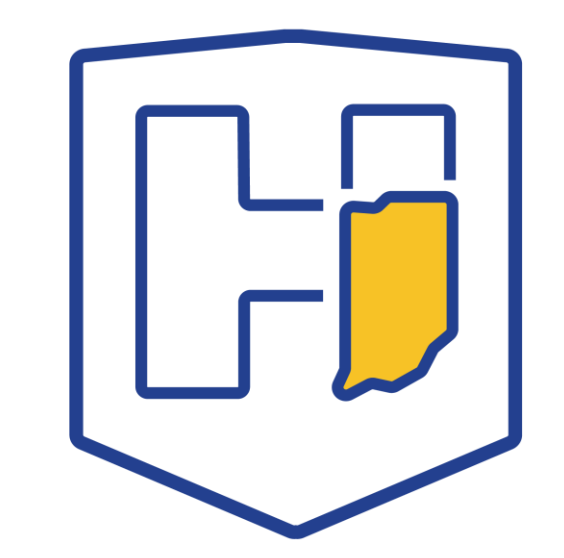